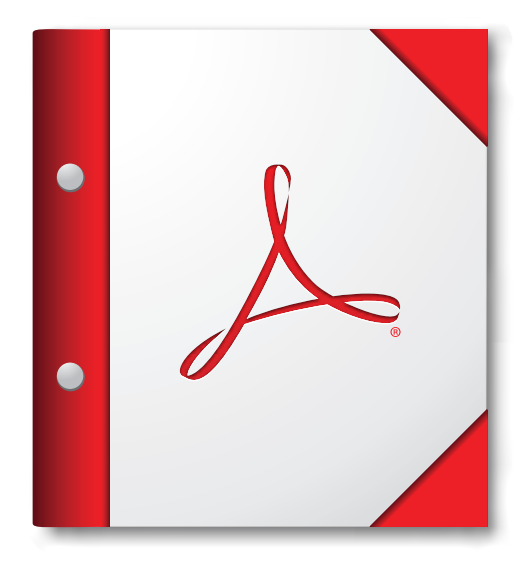

**For the best experience, open this PDF portfolio in Acrobat 9 or Adobe Reader 9, or later.**

**[Get Adobe Reader Now!](http://www.adobe.com/go/reader)**

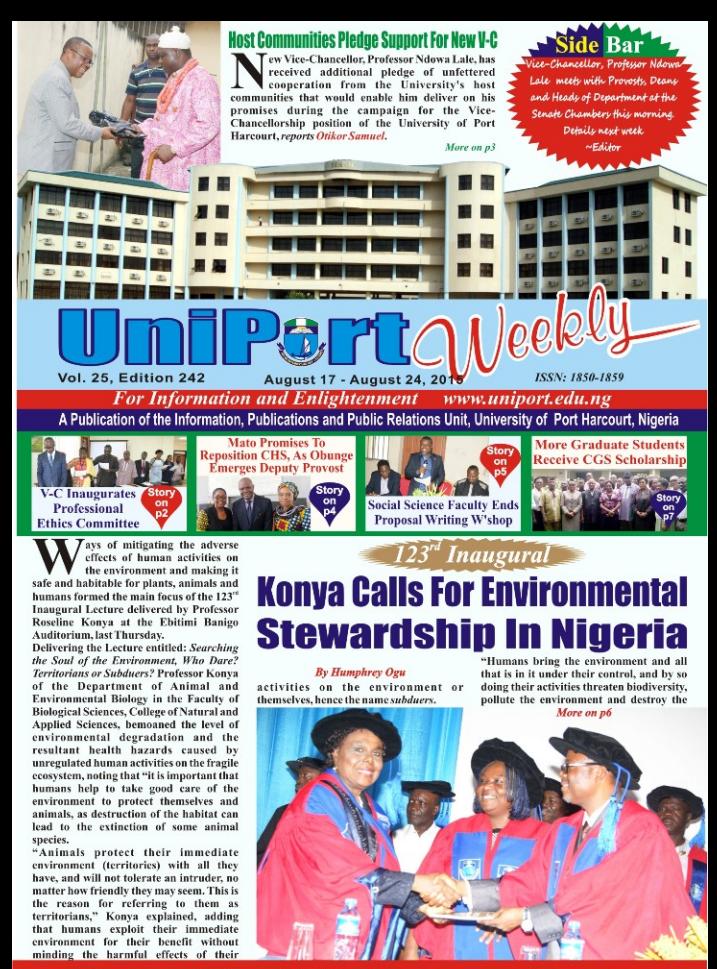

Read UniPort Weekly Online at www.uniport.edu.ng

part of the resolve of the present administration to strengthen the conduct of staff and students, including those who do business in the University, the Vice-Chancellor, Professor Ndowa Lale, has inaugurated the reconstituted Professional Ethics Committee, charging Members to rise to the challenges of a changing academic environment that requires very high ethical standards.

Speaking at the event which took place in the Vice-Chancellor's Committee Room, on Friday, August 7, 2015, Professor Lale told Members that maintaining high ethical standards in the University was very critical to the growth of the Institution in the era of change, charging them to be guided by their conscience in the discharge of their onerous duties. The Vice-Chancellor, who described the responsibilities of the Committee as very serious business, urged Members to ensure that their activities where guided by integrity, transparency and fairness to those that may appear before them. "Wherever you are, it is important that you have

integrity, a good name is always better than riches. In my tenure. staff and students who infringe on extant rules will be swiftly dealt with to  $a + 1$  as a deterrence to other that may saids to follow  $\mathbf{h}$  $e + r$ 

## *<b>-C Inaugurates Professional* **Ethics Committee**

### **By Ohinna Nwodim**

example," he told them, charging the new Committee to ensure high moral climate in the **University.** 

Professor Lale congratulated them on being found worthy to serve on the reconstituted Committee. tasking them to sensitize staff and students on proper ethical standards and the dire consequences of wrong conduct. He said that by so doing, there would be less issues of misconduct to deal with by the Committee.

Responding on behalf of Members of the Committee, the Chairman, Professor Frank Ugiomoh of the Department of Fine Arts and Design, thanked the Vice-Chancellor for finding them worthy of being appointed to serve the University in such sensitive position. He said that his Committee would work assiduously to sensitize the stakeholders through what he described as

community dialogue in order to move **University forward** 

**News** 

A major highlight of the inauguration was the administration of the Oath of Office on the **Committee Members by Senior Magistrate Lenu** Baridam-Apapa.\Other members of the Committee are: Professor Raphael Neochindo of the Department of Pure and Industrial Chemistry. Dr. Jones Avuwo of the Department of Linguistics and Communication Studies, Dr. Ngozi Orazulike of the Department of Obstetries and Gynaecology, as well as Dr. U.O. Chima of the Department of Forestry and Wildlife Management. Others are Dr. Desmond Nbete of the Department of Philosophy. Mrs. Nwira Mbanefo of the Legal Unit, as well as Mrs. Elizabeth Ndiokho of the Registry

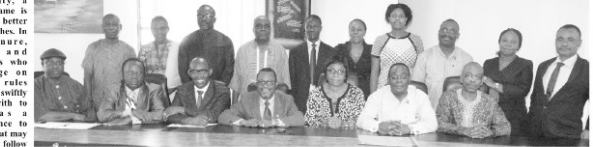

t.

.<br>C, Prof Lake (4" left) flanked by Chairman of the C'ttee, Prof Ugiomoh, DV-Cs (Admin), Prof Amhony Ibe and (Academic), Prof Igho Joe (left), U<br>Librarian, Dr. Obiageli Nyodo, Bursar, Mr. Vitalis Aliesi and Director, Counc my Ibe and (Academic), Prof Igho Joe (left), Unive

## **INRES Gets More DTCA Fund Pledue**

#### **By Otikor Samuel**

I atisfied with its prudent management of an initial USS 1111,632.00 grant from the Nigerian Technical Cooperation Fund for the training of eight African students at the Institute of Natural Resources and Environmental Sustainability (INRES), the Directorate of Technical Cooperation in Africa (DTCA), under the Ministry  $nF$ reign Affairs in Abuja, has pledged to secure more funding to the Institute to ensure more international visibilit

Acting Director of DTCA, Shuaibu Suleiman, who made the pledge during a courtesy visit on the Vice-Chancellor, Professor Ndowa Lale in the Committee Room last Wednesday, promised continued support for INRES by initiating additional programmes to build more capacity to bridge the widening gap between Africa and the rest of the world

'Part of our agreement in the Memorandum of Understanding is to build capacity, so we want to initiate additional programmes with INRES in line with our mission statement which 'aims to enhance Africa's development by creating the enabling environment and opportunity for Nigerian professionals and indeed those of African descent to invest their immense intellect, expertise and skills in the economics of Africa; with the aim of bridging the widening economic and scientific gaps bet Africa and the rest of the world.' We want INRES to be a strong manpower development centre on the African continent that would enable us to actualize part of our mandate through it," Suleiman disclosed.

The Acting Director stated that his team was in the University to interact with staff and students of the Institute, particularly those on the DTCA scholarship scheme, with a view to monitoring and evaluating the progress of the programme so far. "Though we are here to monitor and evaluate how the resources were expended and how the programme has been impacting on the students, it is not a witch-hunt exercise, but part of our earlier sereement to keep a close tab on the project to ensure strict adherence to due process. The initial grant was like an experiment; we now have more strong grounds to encourage INRES to secure more grants from the Nigerian Technical Cooperation Fund (NTCF) to enable the Institute build more capacity for the benefit of the African continent." he

added.

Suleiman, who recalled that DTCA was attracted to the University of Port Harcourt by the immediate past Vice-Chancellor, Professor Joseph Ajienka, conveyed his goodwill message to the new Vice-Chancellor, Professor Lale, expressing optimism that the new administration would also cooperate the Directorate to sustain the mutually with beneficial partnership

In his response, Deputy Vice-Chancellor in charge of Academic matters, Professor Igho Joe, who stood in for the Vice-Chancellor, praised the Directorate for making the grant for the sponsorship of the African students in the Institute, which has contributed in internationalizing INRES at home. He pledged the commitment of the University towards additional collaboration with the Directorate.

Earlier, Director of INRES, Professor Enuvie Aknokodie, disclosed that the team was in the University to monitor and evaluate activities of the Institute, with particular reference to the grant provided for the training of eight foreign students now undergoing training at INRES. He thanked the Directorate for continued support, which he said was now transforming INRES from a regional to a continental Centre of Excellence in natural resources and environmental studies, expressing his commitment to continue to partner the Directorate to give INDES more visibility

Other officials of DTCA on the visit were: Deputy Director, Sanda Isah, Assistant Director, Garba Mohammed, Principal Legal Officer, Lawan Aji and Programme Officer, Eniola Olusi

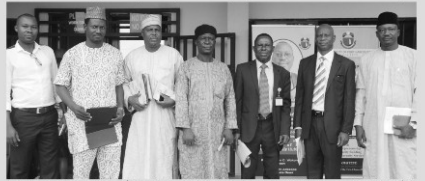

richt), Director, INRES, Prof.41 and DTCA officials and a staff of INRES (I" let

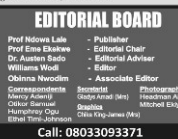

 $\mathbf U$ nipart $\mathbb W$ <sup>0000</sup>  $\mathbb Z$  5.50000.242

### Cont'd from p1

The pledge of renewed support came on the heel of the 8<sup>°</sup> Vice-Chancellor's swing tour of some of the University's host communities to officially introduce himself and acquaint them with the vision of his new administration for owners of the land on which the University is located.

The host communities made the pledge separately through their royal fathers during a familiarization tour by the Vice-Chancellor who led Principal and some Senior Officers of the University to the Monarch of Akpor Kingdom, His Majesty, Eze Anele Oriebe, (the Nye Nwe Ali Akpor), the Nye New Ali Choba, Eze Raymond Okocha and his counterpart in Alakahia, Eze Ogundu Ogbonnah-Dodo, last Monday.

The Vice-Chancellor, who expressed his unflinching commitment to sustaining the excellent institutional relationships existing between the University and its host communities at every stop. solicited their cooperation to enable him succeed in office. "I know we have enjoyed quite a good relationship with the host communities of the University in the last 40 years, which was made possible due to the friendly disposition of the royal fathers and their various subjects. I will expect that this harmonious relationship would be deepened during my tenure for us to continue to grow together. There is no denying the fact that our host communities have recorded a number of achievements that have put them on the global map due to the presence of the University here, Professor Lale told the Nye Nye Alis.

He further expressed gratitude to them for their understanding and cooperation with the University from its inception in 1975, promising to continue to give priority attention in the areas of manpower development and favourable consideration of candidates from the host communities, who meet the minimum entry requirements for admission into the University.

The Vice-Chancellor, however, stated that the award of some category of contract was usually done on the basis of competence of each contractor He solicited the cooperation of the communities on the ongoing encroachment on the University's land, advising land speculators to stay clear of the land which was legitimately acquired by the Federal **Government through the Rivers State Government** for the establishment of the University in 1975.

He regretted the non-payment of compensation to the host communities, which if not for the display of utmost maturity on both sides, would have cost the University the excellent relationship it has been enjoying with its host communities. Professor Lake appealed for continued understanding on the matter, which he said was being vigorously pursued with the relevant government agencies.

While receiving the Vice-Chancellor and his entourage to his palace, the Nye Nwe Ali of Akport Kingdom, His Majesty, Eze Oriebe, congratulated Professor Lale on his appointment as the 8<sup>°</sup> Vice-Chancellor of UniPort and also for identifying with the palace as a routine gesture which his predecessors did either on assumption or exit from

## **Dateline Host Communities Pledge Support For New Y-C**

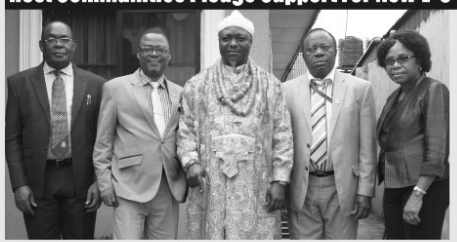

Akpor Monarch, Eze Oriebe (Centre) flanked by V-C, Prof Lale, Bursar, Mr. Aliezi (left), DV-C (Admin), Prof Anthony Ibe and University Librarian. Dr. Objaveli Nwode

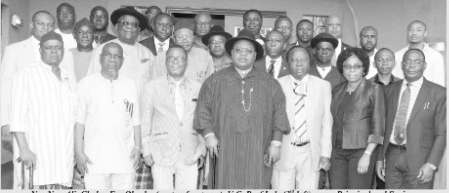

ha. Eze Okocha (centre, front row), V-C. Prof Lale (3" left), some Principal and Senio Officers of the University and mem rs of Choba Council of Chief

#### office.

PAGE 3

"All the past Vice-Chancellors have had good working relationship with the host communities, so I want to urge you to maintain and possibly improve on such relationship. Be free with us and call on us any time for assistance. I am ever ready to work with you to advance the growth of the University that is on Akpor land," the Akpor monarch promised the Vice-Chancellor.

Eze Ogbonnah-Dodo, whose written address was read by Secretary to the Alakahia Council of Chiefs, Chief Daniel Ogbonna, congratulated the Vice-Chancellor on his appointment. The Council pledged its support for the new administration as one of the communities that accommodated students and lecturers, as well as the University of Port Harcourt Teaching Hospital (UPTH). The Council, however, appealed for consideration in terms of admission quota, employment

opportunities and award of contracts to indigenes of the community to give them a sense of belonging in the scheme of things.

Nye Nwe Ali Choba, Eze Okocha, who also congratulated Professor Lale on his new position. thanked him for the visit, pledging further cooperation for the new administration. "Already, I have sent a congratulatory letter to you and in that letter the people of Choba have expressed their commitment to work with you for the advancement of the University. You have lived in Choba for a long time and you can attest to our hospitality and willingness to accommodate the University." the royal father told Professor Lale.

Eze Okocha, who recalled some benefits that the University brought to Choba community, however listed some grey areas which he wished authorities of the University to address.

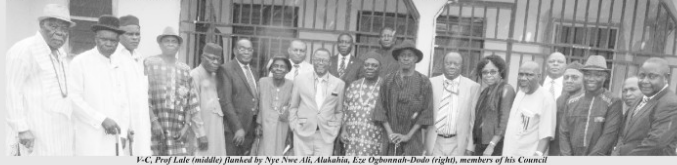

of Chiefs and some Principal and Senior Officers of the Universit

### PAGE 4

## **Mato Promises To Reposition CHS. As Obunge Emerges Deputy Provost**

### **By Mercy Adeniji**

arely three months into her election as Provost of the College of Health Sciences, Professor<br>Christie Mato of the Department of Annesthesiology in the Faculty of Clinical Sciences, has started repositioning the College to expand its scope of activities with a view to transforming it into a preferred destination for medical and allied studies.

Speaking during a meeting of the College held at the Main Auditorium of the College, Ofrima building on Friday, July 31, 2015. Professor Mato commended all staff for the confidence renosed in her to emerge as the first female Provost of the College and for also believing in her transformation agenda.

Highlighting her vision, Professor Mato, who stressed

the need for team work in order to folfill bee electioneering manifesto, recalled that she was elected as the 9" Provost of the College on March 16, 2015, thus becoming the first female to occupy the exalted position adding that she assumed duty on April 19, 2015, amidst high expectations.

"A lot has been done in the past three months, including our emergence as the best College during the<br>Liniversity-wide celebration of UniPort at 40. We emerged as the best Faculty/College, prompting Management of the University to gree other Colleges and Faculties to use our template for the rest of their programmes. Again, one of us from the College has been appointed Acting Vice-Chancellor of the Rivers State University of Science and Technology, Nkpolu," she disclosed, promising that the College would always set

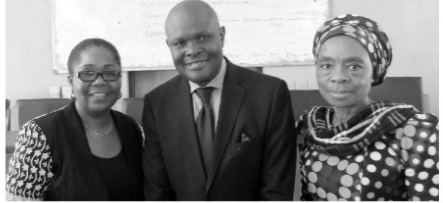

L-R: CHS Provost, Prof Mato, new Deputy Provost, Prof Obunge and College Secret

isiting Carnegie Fellow, Dr. Temitope Oriola of the University of Alberta, Canada, has described his assessment of the University of Port Harcourt as overwhelmingly positive, urging the authorities to continue to forge viable partnerships with Diaspora Scholars and institutions to internationalize academic programmes at home.

"I have been truly impressed by the enthusiasm of staff and students in this University to partner Visiting<br>Scholars on quality research. I am also deeply<br>appreciative of the seriousness with which the University approaches the welfare of Diaspora Scholars. Such warm reception could encourage more Diaspora Scholars to wanting to come back again, not just to UniPort, but to other universities in Nigeria." he told a UniPort Weekly Correspondent, commending the mediate past Vice-Chancellor, Professor Joseph Ajienka, for making concerted efforts to ensure that he was comfortable while his Fellowship lasted.

Oriola, who focused attention on Curriculum Codevelopment and Research in the Area of Violent Protest Movements and Insurgencies at the Institute, said that he saw the end of his Fellowship as a time to say more of "see-you-again," than "goodbyes" to the Institute,<br>disclosing that in addition to running the workshop series on academic writing for lecturers and doctoral candidates, he also designed a peer-review protocol for the Incornal of Nines Dalta Studies

He also expressed gratitude to the University munity, his host, Professor Abi Derefaka and staff of the Institute for their hospitality, observing that "I am pleasantly surprised by the very warm reception I received and the openness of people here to new ideas and new ways of doing things, particularly the level of participation in the workshops I ran. I was surprised to bserve the level of engagement of participants, who included very senior academics and emerging colorland<sup>1</sup>

Oriola, who stressed the importance of international exposure to professorial and junior academic cadres, stressed the intrinsic benefits derivable from such periodic exposure to global best practice in research. even as he called for improvements in electricity supply that would enable academics do their work in an enabling cnvironment.

**UniPartaveely** 

## Oriola, Carnegie Fellow, Lauds UniPort **On Robust Diaspora Programm**

### **By Humphrey Ogu**

In his contribution, Director of the Institute, Professor Derefaka, commended the impactful activities of Dr. Oriola, who recently rounded off a three-month Carnegie African Diaspora Fellowship at INDS.

Citing the INDS Workshop Series, where Dr. Oriola trained lecturers and graduate students from the Departments of History and Diplomatic Studies and English Studies in the Faculty of Humanities and Sociology in the Faculty of Social Sciences on the intricacies of academic writing, the Director said that the Visiting Scholar also developed a course curriculum for the proposed Security and Intelligence Studies programme in the Institute

"Dr. Oriola's three-month stint with us impacted greatly on the Institute of Niger Delta Studies and other Departments in the University. We were very when the application to bring him here succeeded," Director recalled, expressing hope that the multiplier effect of the workshop series would be felt in the University in due cou

"In my assessment. Dr. Oriola achieved the goals of the programme by about 90 per cent, which is a very commendable performance rating. We are very happy to have had him here and we think that the University benefitted a lot from his stay with us. We are not wishing him goodbye, we are telling him to go and come again. As a member of the Editorial Board, he played a major role in not just reviewing articles for publication in the Journal of Niger Delta Studies, but he is also helping us to transit from print to online journal which is the norm in today's research environment." he noted.

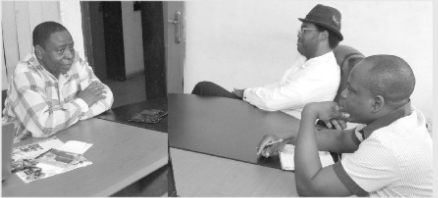

Director, INDS, Prof Derefaka (left) and Dr. Oriola during an interview with UniPort Weekly Correspondent

# **CampusView**

the nace for other Faculties and Colleges to emulate Professor Mato recalled that during her campaign for the job, she went round the Departments to assure staff of her capacity to lead the College in a new direction. "My vision is anchored on a tripartite objective of making the College a preferred destination for young people who want to study Medicine and other allied specialties; creating a veritable platform for younger<br>academics seeking opportunities in the Medical profession and opening up avenues for mutually beneficial international partnerships in line with best clobal practices in medical research.

Recalling that the founding fathers laid a solid foundation for the College at inception of academic asticities, the Proceet accured stabolishme that has pollolar would be in tine with the 2016 Streetede Plan of the College

Professor Mato, who was the immediate past Chairman of the Medical Advisory Committee (CMAC) at the University of Port Harcourt Teaching Hospital (UPTH), promised to raise the bar higher through regular consultations with staff and students of the College.  $...$ would raise a visitation team to K-Dere and B-Dere communities in Gokana Local Government Area, where our students go for their rural posting. We would also work hard to ensure that already existing partnerships are sustained to enable us deliver on our electioneering promises. We plan to enter into new partnerships with counterpart organisations to provide quality services to counterpart organismums to pre-college," she promised, annealing to authorities of the University to assist the College transform into a preferred destination for Health Sciences education in the country.

In a related development, the College has elected a new Deputy Provost. He is Professor Ovikomaba Obunge of the Department of Medical Microbiology in the Faculty of Basic Medical Sciences. The newly-elected Deputy Provost took over from Professor Ownnari Georgewill, who has successfully ended his tenure in that capacity.

In his acceptance speech. Professor Obunge thanked the Provost and other colleagues for believing in him. promising to do his best to reposition the College to achieve the dream of the founding fathers. He appealed to public-spirited individuals and groups to support the College in its determined hid to attain greater heights

## **Social Sciences Faculty Ends Proposal** Writina W'shon

### **By Ohinna Nwodim**

s part of efforts aimed at enhancing the canacity of staff and students in research activities, the Faculty of Social Sciences has ended a two-day workshop for younger academics on effective proposal writing for research grants. Speaking at the opening ceremony which took place at the Seminar Room of the Faculty, last Tuesday,

the Dean, Professor Henry Alapiki, who<br>commended the Centre for Disaster Risk Management and Development Studies for the laudable initiative, said that the programme was designed to afford younger academics and graduate students the opportunity to write quality research proposals that could win grants.

Saving that the future of the Faculty depended on the younger academics. Professor Alapiki stressed the need to get them fully equipped to compete favourably with their counterparts elsewhere in competing for research grants. He encouraged

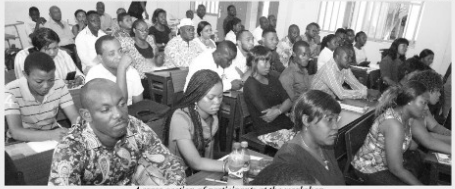

# **NewsXtra**

older and more experienced academics the younger ones in order to bring the best out of them, promising that the programme was the beginning of a regular proposal writing workshops to stimulate quality research in the Faculty. Professor Alapiki encouraged participants to take the programme seriously, pointing out that there was a lot of funding for good research proposals that would add value to society. He advised younger academics to surf the Internet to access such opportunities that would enable them advance their professional career lines

In his welcome address, Acting Director of the Centre for Disaster and Risk Management. Dr. Prince Mmom, said that the Centre which mandate. amongst others, is to run a professional centre for Posteraduate Diploma and Master of Science degree programmes in Disaster Risk Management and Development Studies, spoke of his resolve to contribute to capacity building in research for disaster risk reduction, through exposing students and younger academics to the rudiments of designing and writing research proposals that would attract grants.

The event which attracted staff and students from the four Departments in the Faculty, featured presentations on: Thinking Skills for Conduct of Research by the Director of Science Institute. Professor Onvewuchi Akaranta, Proposal Writing for Research Grants/Funds by Dr. Ibisime Etela of the Faculty of Agriculture, as well as What is a Publication and How to Publish by Carnegie Distinguished Fellow, Professor Maclean Geo-Jaja.

## **AIESEC Plans Career Fair, Leadership Summit |**

### **By Mercy Adeniii**

he University of Port Harcourt Chapter of AIESEC has disclosed plans to organise a Career Fair and Leadership Summit in the institution next month.

A statement made available to UniPort Weekly by the Chapter President, Anthony Olisa, disclosed that "in line with the mission to make a positive difference in our environment, AIESEC Port Harcourt will organise high-impact youth-driven programmes to engage and develop young leaders to enable them gain practical leadership experience. The first in the series of such a Career Fair and Leadership Summit took place in 2013."

Mr. Olisa explained that the two-day event will be hosted by the University of Port Harcourt Chapter of AIESEC at the Ebitimi Banigo Auditorium. "The event is aimed at bringing prospective employers and employees together through an informal, but interactive process that would be mutually beneficial to partners. Through this event, a large number of companies would be brought together in one location where students can explore multiple career options, while companies would impact on the society by building a responsible enterprise image through smart investment in Nigerian youths."<br>"As the world's largest student-run organisation

present in 2,400 universities across 127 countries. AIESEC provides a platform for young neonle to explore and develop their leadership potentials," he disclosed, adding that the event would afford participating students a rare opportunity to build stronger relationships with the corporate sector and also position the University as a top provider of career services to students.

Olisa disclosed that the event would serve as a platform for 50 companies and government agencies from different sectors of the economy to interface with over 4,000 students of UniPort at all levels. The President disclosed that the eagerlyawaited event would also feature 25 most promising students in UniPort, Youth Speak Forum, CVwriting competition and speed interview, revealing that "while the 2013 Career Fair was a huge success, we promise to make this year's event even bigger and hefter."

Mr. Oliva heads a new Executive that was recently elected to run the affairs AIESEC for the current service year. Other members of the new Executive are: Micah Ovindoubra, Vice-President, Finance, Legal and Administration, Nweke Chima, Vice-President, Human Resources, Ekeruche Ishioma, Vice-President, Oneration, Conno Michael, Vice-President, Marketing and Communications, Akraka Ann, Alumni Relations Manager, Susan Timothy, Vice-President, International Relations Manager and Vivian Atuchnkwn, Vice-President **Rusiness Development.** 

In a related development, the Association has received more Interns who are expected to work on diverse projects that would impact positively on people in their target areas. The new arrivals are: Abalo Sandrine, Sodokin Julius Paolo and Han Han

Speaking separately to our Correspondent, **AIESEC** Team leader in the University of AbomeyCalavi (UAC), Benin Republic, Cotonou, Miss Abalo Sandrine and Sodokin Julius Paolo, a team member, disclosed that they are in Nigeria to continue Project Sunshine, which aims at equipping orphans and vulnerable children with the necessary skills to become better citizens. "We would be here for six weeks and during this period, we would teach the children skills, French language and train them on the art of public speaking." Sandrine told our Correspondent.

On his part, Mr. Han Hao from the Tongji University, Shanghai, China, disclosed his intention to do something connected with Education and Charity after graduation. "I can teach English and Chinese Mandarin which is my biggest advantage. I am really interested in research internship, so while I am here. I will arrange curriculum at Education Plus International School, Port Harcourt, I will be here for up to one year to do so many things. I will also teach them Chinese culture and tradition. My major is Computer Science and Technology. I want to do something different, which is why I chose to come to Nigeria.'

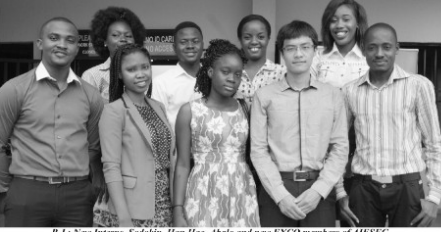

R-L: New Interns. Sodokin, Han Hao, Abalo and new EXCO members of AIESEC

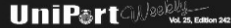

# **CampusView**

### Cont'd from p6

habitat of plants, animals and micro-<br>organisms." Konya, who is Provost of the College of Graduate Studies pointed out. adding that "mankind is producing more refuse than ever before and creating unprecedented problems for the environment."

She said that "humans, who seem to be proud subduers of the Environment. continue to generate more waste, causing health problems to themselves and animals and then turning round to find solutions, after creating the problems," adding that the solution to human dapletion of the carth's measures list in what she referred to as the 3D paradigm<sub>-reduce</sub> was and secode

The one-time Commissioner of Environment in Rivers State, traced the history of environmental protection in Nigeria to 1987, when a foreign yessel off-loaded highly toxic waste off the coast of Koko in Delta State. regretting that "solid waste in Nigeria is disposed of in open dumps, where refuse is piled up without being covered or protected."

Her words: "In Nigeria, the Environment spirit was awakened when toxic waste was dumped in Koko in 1987. The Federal Government subsequently promulgated the Harmful Waste Decree 42 of 1988. which facilitated the astablishment of the Enderal Environmental Protection Agency (FEPA) through Decrees 58 of 1988 and 59 of 1992."

Konya, who was annointed a Member of the Presidential Implementation Committee (PIC) on Environmental Assessment of Ogoni by the United

## **Konya Calls For Environmental Stewardship In Nigeria**

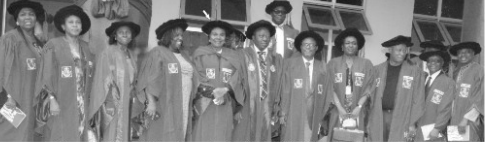

Inaugural Lecturer, Prof Konya (arrowed) with the V-C, Prof Lale (5<sup>8</sup> right), Professors, D

Nations Environment Programme (UNEP), observed that "pollution, which is the introduction of minants into the environment, has been a menace cont in Nigeria, as oil exploration and pineline vandalization have continued to cause pollution of our environment," pointing out that contaminants can have adverse effects on the entire ecosystem, making life even more difficult for plants, animals and humans

The Inaugural Lecturer, who recommended the establishment of an integrated multifaceted Waste Management Complex in Rivers State to handle haulage, treatment and final disposal of waste, called on the Eederal Covernment to enforce its directive to Oil and Gas companies to stop flaring gas into the atmosphere, advising that Nigeria should generate green jobs to help Government and the Private Sector protect the ecosystem

Commenting on the Lecture, Vice-Chancellor, Professor Ndowa Lale, who agreed that the activities of humans constituted the ereatest threat to the environment, stressed the need for the enforcement of existing legislation for the survival of the human species. Decrying the mindless destruction of *flora* and *fauna*. Professor Lale warned of impending catastrophic consequences if the trend was allowed to continue

"I wish to express our collective gratitude to the 123" Inaugural Lecturer for drawing our attention to a serious issue that requires urgent remedial measures to save the earth from dangerous human activities. Professor Konva has taken us through issues ranging from toxicology to environmental protection and I wish her well as she continues her research on how to remediate the environment to engrantee our collective survival on planet earth." he said.

## **HBS Ends Employee Creativity W'shop**

### **By Williams Wodi**

ues bordering on the appropriate modalities for enhancing employee creativity in a challenging and competitive business environment took centre stage at a three-day workshop that opened under the auspices of the University of Port Harcourt Business School (UPBS) in the city centre, last Wednesday

The star-studded workshop attracted seasoned<br>Resource Persons from three continents, including industry and academic facilitators that exposed participants to emerging global business best practices. The workshop, which took place at the expansive premises of the Business School located at Chinua<br>Worlu Drive, Off Sani Abacha Road, GRA, was heavily over-subscribed by participants far beyond the expectations of the organizers

In his welcome address, Vice-Chancellor of the University of Port Harcourt, Professor Ndowa Lale. who spoke through the Deputy Vice-Chancellor in charge of Administration, Professor Anthony Ibe, congratulated the Management of the University of Port **Harcourt Business School for mounting the landmark** workshop, describing the School as the University's hold effort to empower leaders for emerging challenges in a very competitive business environment.

"The University of Port Harcourt Business School is a well thought-out initiative designed to empower a highly-motivated generation of business decisionmakers to respond to the challenges of operating in a constantly evolving business setting. I have no doubt that the array of very knowledgeable Resource Persons with global exposure that have been invited to interface with the participants will provide a memorable experience em to take back to their businesses,"

Introducing the workshop content, Director of the School, Professor Clifford Ofurum, explained that it was a continuation of an earlier brainstorming sessithat took place in Dubai last July, which was facilitated by Professor Chris Envinda of the Canadian University in the United Arab Emirates, disclosing that the UPBS Academic Board was determined to create an attractive business brand in the city of Port Harcourt. "Unfortunately, we could not take all our students along to Dubai to participate in the workshop. We, therefore, decided to invite three other very eminent Resource Persons to join Professor Envinda in this follow-up workshop in Port Harcourt to enable those students who missed the Dubai experience to henefit from the same experience here. In addition, four facilitators are from the industry; while six others were selected from<br>universities in Nigeria based their proven record of professional competence. Participants could not have asked for anything better than what we lined up for them here in the Business School," Professor Ofurum disclosed, urging them to take full advantage of quality workshop facilitators to update their business knowledge.

The three-day workshop covered topics such as natics and Employee Creativity (I) by Profes Chris Imafidon of Cambridge University, United Kingdom, Supply Chain Management by Professor Chris Enyindu, Strategic Communication in a Changing and Competitive Business Environment by Dr. Austen Sado of the Department of Linguistics and Communication Studies, University of Port Harcourt. National Security and Employee Creativity by Industry Facilitator, William Park.

Other topics included Enough of Theory, Let's Go

Entrepreneurial by Professor Clifford Ofurum of the Department of Accounting, University of Port Harcourt, Organizational Culture as a Driver of Competitive Advantage and Employee Creativity by Industry Facilitator, Dr. Peter Mamedu, The Methodologies of Computing: Trunk to 'E-This and E-That in Business by Dr. Henry Ozuru of the Department of Management and Managing Change by Dr. Continue<br>Eketu of the Department Hospitality and Tourism Management both of the University of Port Harcourt. Another topic, The Psychology of Money was handled by **Another topic, one of systematic of the Department of Finance** and Banking, University of Port Harcourt, Performance Management and Appraisal Raining: An Overview by another Industry Facilitator, Michael Nwachukwu and **The Forms** one Crisis by yet another Industry Facilitator, Elie Bitar.

Day three of the workshop again featured Professor Envinda, who spoke on Leadership in Organizations: Issues and Challenges, while Professor Balaji Kenna of Sri Ramaswamy Memorial University, Chennai, India, spoke on Financial Modeling Using Excel; the paper on Internship as a Tool for Promoting Employee Creativity<br>was delivered by Taiwo Eniola of the Department of Management, University of Port Harcourt, while Informatics and Employee Creativity (II) was handled by Professor Imafidon

On the whole, a total of 15 high-impact topics were delivered at the workshop which attracted participants from the banking sector, oil and gas, government and private establishments, amongst others. Certificates were awarded to participants at the end of the workshop.

Other eminent personalities who witnessed the opening ony included former Vice-Chancellor of Delta State University, Abraka, Professor Oknako Enaohwo, Dean of the Faculty of Management Sciences. Professor Emeka Okere and Administrative Secretary of UPBS, Dr. Ann Brambaifa

**UniPartament** 

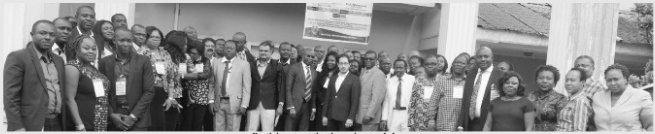

pants at the three-day workshop

### **RENEWAL OF APPOINTMENT**

Professor B. A. Fubara, Department of Management, Faculty of Management Sciences, granted Renewal of Contract Appointment, effective June 3, 2015 to June 2, 2016.

**Dr. Tubor Chinnah, Department of Human Anatomy, Faculty of Basic Medical Sciences, College of Health Sciences, granted Renewal of Appointment as Visiting Scholar, effective July 26, 2015 to July 25, 2016.** Dr. C.E. Hekerem, Department of Preventive & Social Dentistry, Faculty of Dentistry, College of Health Sciences, granted Renewal of Appointment as Adjunct Lecturer, effective April 1, 2015 to April 2, 2016.<br>Dr. Segun Aranmolate, Department of Surgery, Faculty of Clinical Sciences, College of Health Sciences, granted Renewal of Contract<br>Appointment, effective August 2, 2015 to August 1, 2016.

Mr. Kenny Ayoka, Department of Mechanical Engineering, Faculty of Energy Systems Engineering, College of Engineering, elevated from Graduate Assistant to Assistant Lecturer, effective July 7, 2015.

### **CONVERSION**

Mrs. Chinedu Opara, Department of Educational Psychology, Guidance and Counselling, Faculty of Education, converted from Principa<br>Laboratory Coordinator II to Assistant Lecturer, effective June 26, 2015.

### **SABBATICALLEAVE**

Professor Anthony Ataga, Department of Plant Science & Biotechnology, Faculty of Biological Sciences, College of Natural and<br>Applied Sciences, proceeded on Sabbatical Leave to Edwin Clark<br>University, Kiagbodo, Delta State, effective July 1, 2015 to June 30, 2016

Professor Omenihu Nwaorgu, Department of Political & Administration Studies, Faculty of Social Sciences, proceeded on<br>Sabbatical Leave to Federal University Otuoke, Bayelsa State, effective July 1, 2015 to June 30, 2016.

Professor Felix Arene, Department of Animal and Environmental<br>Biology, Faculty of Biological Sciences, College of Natural and Applied<br>Sciences, proceeded on Sabbatical Leave, effective September 1, 2015 to August 31, 2016.

### **STUDY LEAVE**

Dr. Sunny Abarikwu, Department of Biochemistry, Faculty of Chemical Sciences, College of Natural and Applied Sciences, proceeded on a 12-<br>month Study Leave with Pay, effective August 3, 2015 to August 2, 2016.<br>Mrs. Elizabeth Oduali, Department of Nursing Science, Faculty of Clinical Sciences, College of Health Sciences, granted a six-month Extension of Study Leave with Pay, effective June 30, 2015 to December 29, 2015

### **HIGHER DEGREE**

Dr. Ovie Eremrena, Department of Plant Science & Biotechnology. Faculty of Biological Sciences, College of Natural and Applied Sciences.<br>completed his Doctorate degree in Plant Science and Biotechnology (Plant Physiology).

### NewsXtra **29 Graduate Students Receive CGS Scholarsh** Education and Social Sciences (CSAESS).

#### By Humphrey Ogu and Mercy Adeniji

To fewer than 29 students on the Master's and Doctoral degree programmes received scholarship award letters and cheques from the College of Graduate Studies for the 2014/2015 academic session, last Monday.

Speaking at the event which held at the College Boardroom, Provost of the College, Professor Roseline Konya, congratulated the students for being selected to benefit from the award, charging them to take their studies seriously in order to justify their selection

"You must work hard to ensure that you complete your programmes at the stipulated timeframe so that the money will not be wasted, Payment of your fees should be paramount on your minds, because you cannot be permitted to write any examination without confirmation that you have paid your fees. I need to remind all the beneficiaries that this scholarship will last for only one academic session and you may not get it for the next session. So you must ensure that you pay up your fees. Remember, the money is not meant to buy shoes, trousers or iewellery," she warned the beneficiaries.

Professor Konya reminded the recipients that "the scholarship is funded by the UniPort Alumni Association. It is the project of the Association and the fourth in the series. To sustain the scheme and with the authorisation of the Association, graduating<br>students are made to contribute N2,000 naira to support the scheme. Owing to financial constraints in the University, we were able to convince public-spirited individuals and groups to support the scheme and we are happy that it has been sustained."

Professor Konya expressed gratitude to the Chairman of the Scholarship Committee and Dean of the Graduate School of Arts. Professor Martin Heanacho and other members for being consistent with the scheme in the past four years, requesting the Board Members to convey the gratitude of the College to the National and State Chairmen of the Alumni Association for their sunnors.

Speaking carlier, Chairman of the Scholarship Committee, Professor Ifeanacho charged the students to be serious with their studies, encouraging them to carry out studies, encouraging them to carry out complete their programme on time. "We expect that the University would always be in one part of your heart. Remember to come back to Unique UniPort to identify with what we are doing here so that others can also benefit from the scheme. It is a strong chain that links all of us together and we hope that it would not be broken," he said, commending the immediate past Vice-Chancellor, Professor Joseph Ajienka, for supporting the scheme during his tenure.

In their separate speeches, Dean of the Graduate School of Natural and Applied Medical Sciences (GNAMS), Professor Gregory Avwiri, Dean, Graduate School of Management Rusiness and Trade (GSMBT), Professor Chinedu Ezirim and (GSMD1), Projessor Camera Ezirim and<br>Callege Secretary, Dr. Agatha Ataga. congratulated beneficiaries of the award, urging them to work hard and regard themselves as part of the College.

Speaking on behalf of the other beneficiaries, Mr. Tamunoemi George of the Department of Electrical Engineering in the College of Engineering, expressed gratitude to the Vice-Chancellor, Professor Ndowa Lale, Prevost of the College. Management and Deans of the College for initiating and sustaining the programme, promising that they would always identify with the College even after eraduation

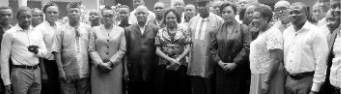

Prof Konya (arrowed) in a group p *teeran* Scholarship, Deans of Graduate Schools College Sect

### DEPARTMENT OF GEOGRAPHY AND ENVIRONMENTAL MGT *WEATHER OBSERVATORY* FOR PORT HARPOILET AND FNUIRONS FOR SILNDAY AILBUST 16 \_ SATURDAY AILBUST 22, 2015

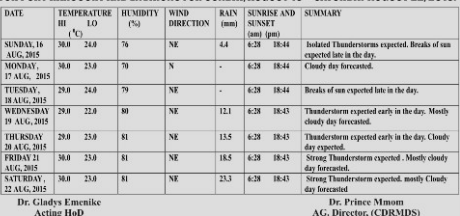

### **SERVICOM CORNER**

DO NOT IN ANY WAY RE A CONTRIBUTOR TO SERVICE **FAILURE** 

Punctuality to work, presence on seat at work and closing after working hours is to be SERVICOM compliant. To be committed and dedicated to duty to achieve service delivery is to be SERVICOM compliant

To do otherwise is ANTI-SERVICOM

**SERVICOM** will strive to institute right to good services!!

You can reach us  $vis:$ servicom@uniport.edu.ng; 08033400064. 07038650174. 08063358445, 08034211712, and 08155303412

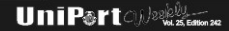

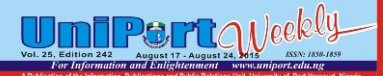

## **Evaluation Retreat For Senior Officers**

anagement of the University held a performance evaluation Retreat for Senior Officers in the Registry, Bursary and Library Departments at the Old IPS Park, Delta Park between Tuesday, June 30 and Thursday, July 2, 2015. Highlights of the event as captured by our Cameraman, HEADMANALU and shown below:

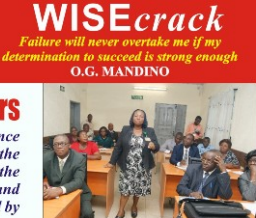

Mrs. Matilda Nn ins at ti **MI SIDEA** uy of training session for staff of Registry Dep

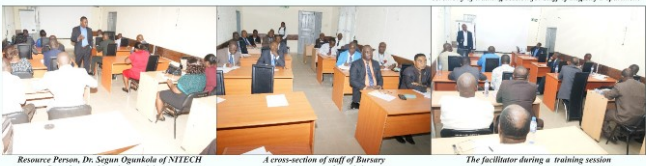

Department at the training

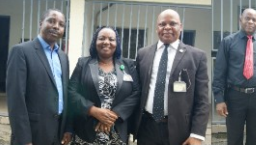

inic Nwikobe, Dr. Felicia Ayuwo,  $L-R$ Dr. Ogunkola and Mr. Aribite Princewill

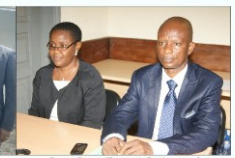

eputy Bursar (Treasury), Dr. Ayuwo and at to the Bursar, Mr. Samuel Ogb

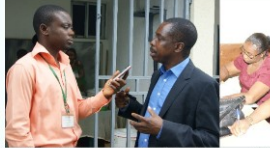

ti vra Weekly Correspondent, Otikor Samuel

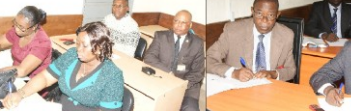

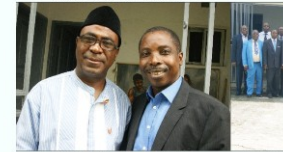

ormer Bursar, Mr. Mark Roman and Resource Person, Dr. Ogunkola

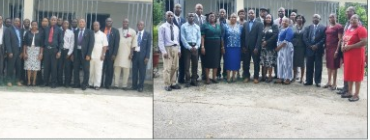

Group photograph of participants and facilitators

Another cross-section of the participa **Resource Person and Registry** 

Published by University of Port Harcourt, Rivers State, Nigeria Editor: WILLIAMS WODI - 08033093371 E-mail: ippr@uniport.edu.ng

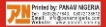